VERSION NEEDS AND THE SERVICE OF THE SERVICE OF THE SERVICE OF THE SERVICE OF THE SERVICE OF THE SERVICE OF THE SERVICE OF THE SERVICE OF THE SERVICE OF THE SERVICE OF THE SERVICE OF THE SERVICE OF THE SERVICE OF THE SERVI

User: amAdmin Server: sp.example.com

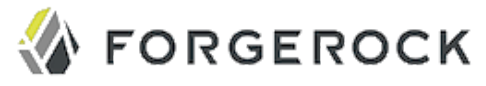

## **OAuth2 Provider**

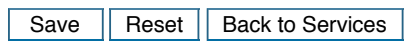

 $*$  Indicates required field

## **Realm Attributes**

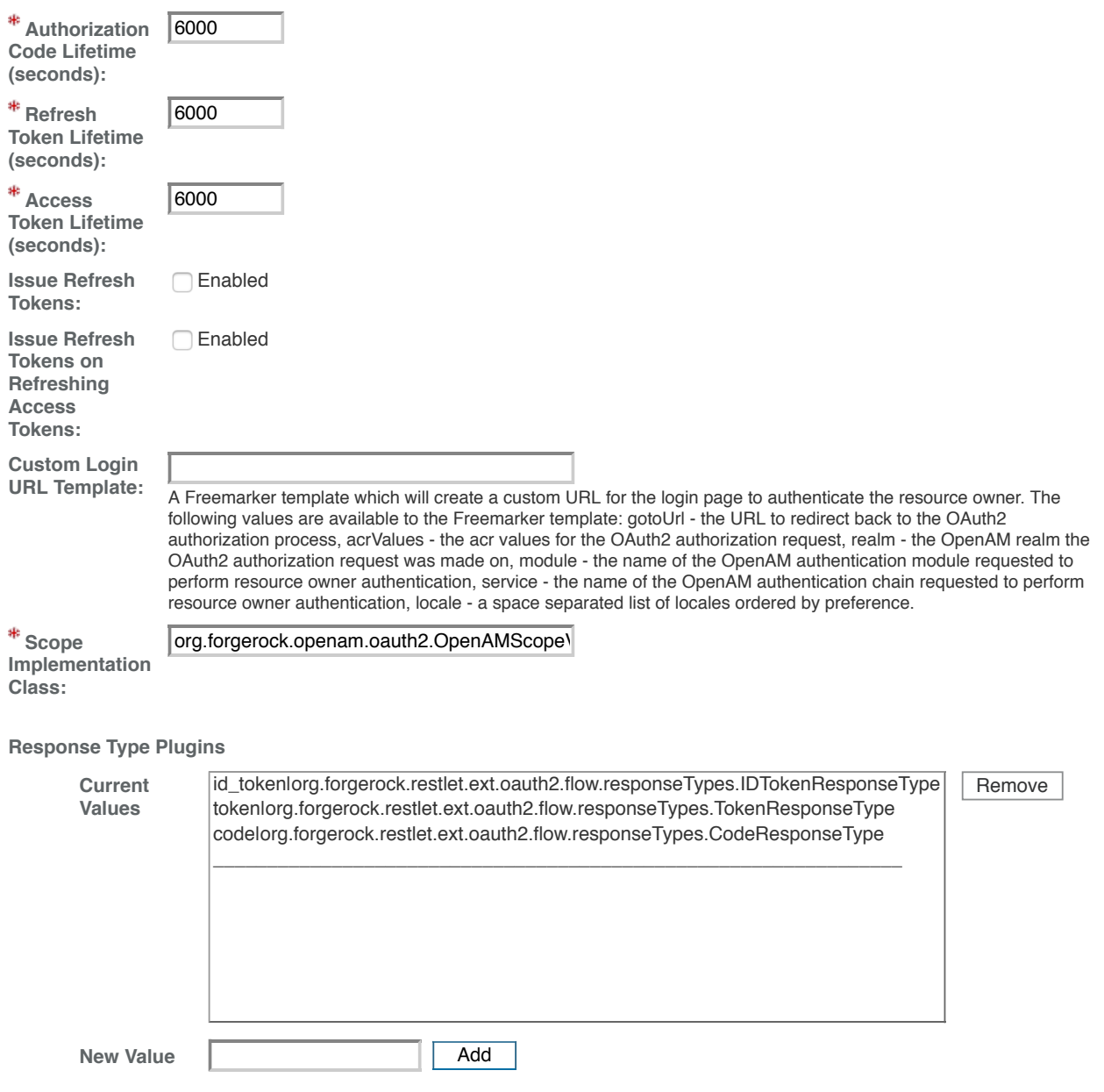

Response types are input as such, codelname of plugin class. For example, codelorg.forgerock.openam.oauth2.CodeClass. If there is no implementation class none should be used in place of the class name. For example id\_token|none.

**User Profile Attribute(s) the Resource Owner is Authenticated On**

**Current Values** Remove

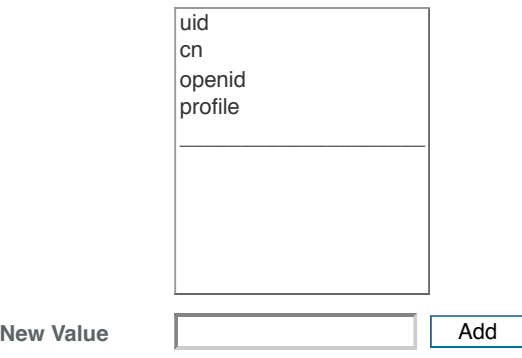

If the attribute is mail and uid, then a search string of (I(mail=user)(uid=user)) will be used to get the user profile, where user is the username entered during authentication.

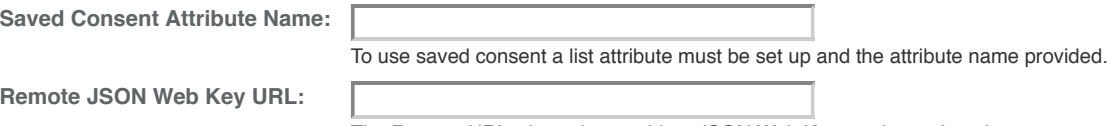

The Remote URL where the providers JSON Web Key can be retrieved.

## **Subject Types supported**

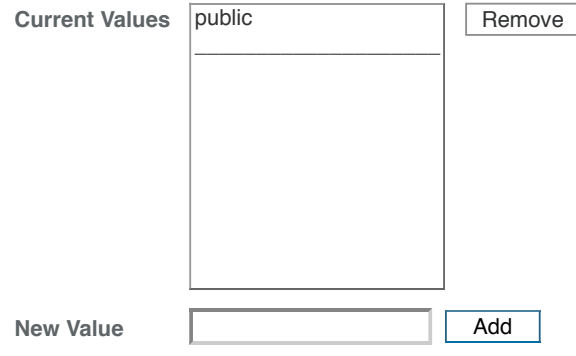

List of subject types supported. Values are pairwise and public. Pairwise is the same as confidential.

## **ID Token Signing Algorithms supported**

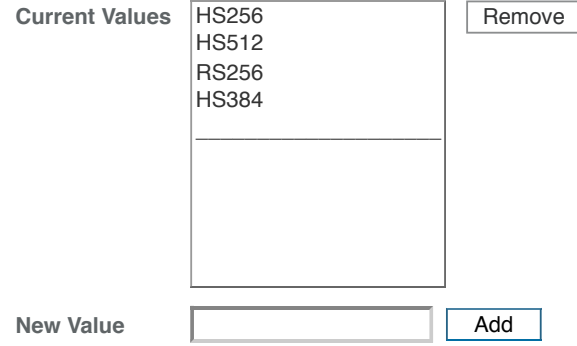

Algorithms supported to sign id\_tokens.

**Supported Claims**

**Current Values** Remove

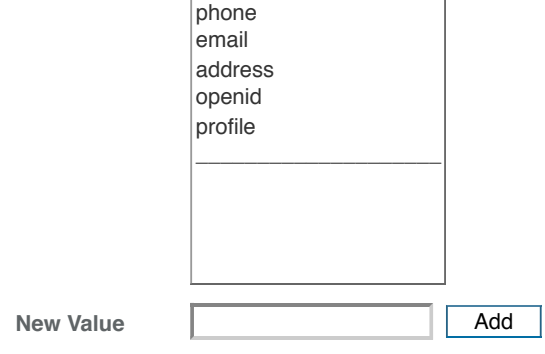

List of claims supported by the userinfo endpoint.

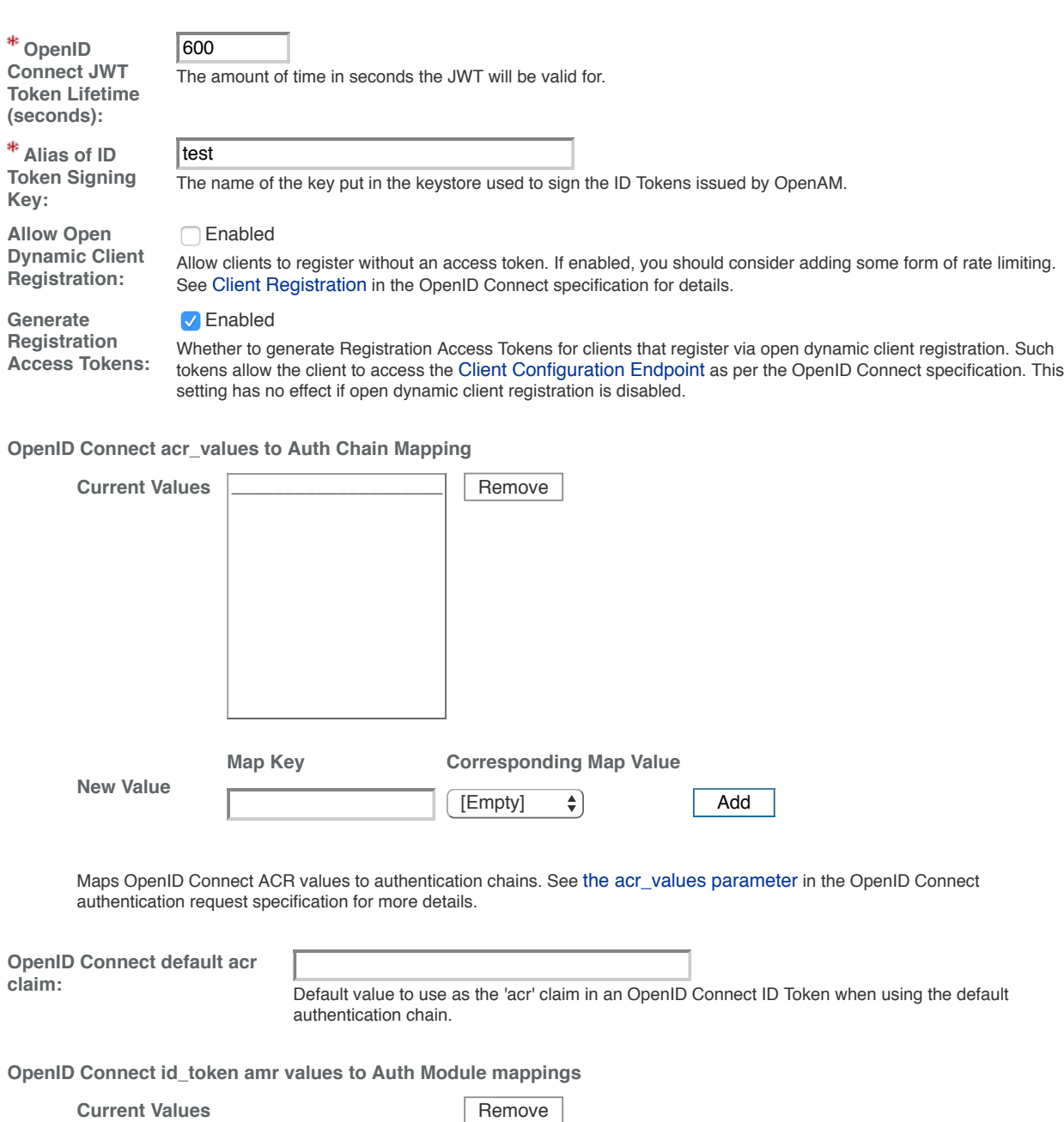

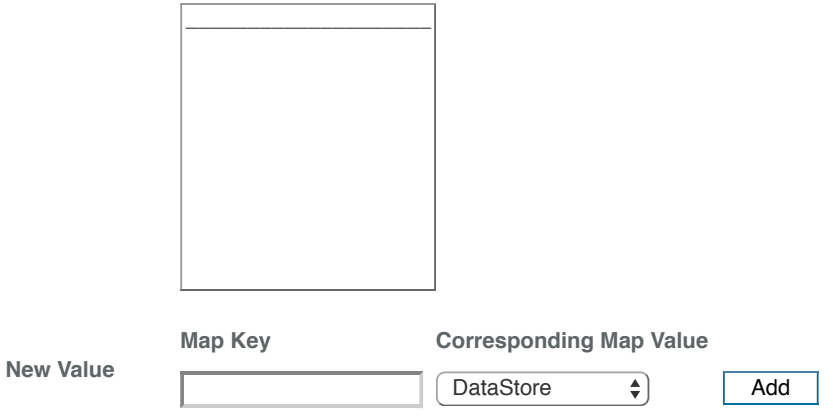

If you require amr values to be returned in the OpenID Connect id\_token, you can configure them here. Once authentication has completed, the authentication modules that were used from the authentication service will be mapped to the amr values. If you do not require amr values, or are not providing OpenID Connect tokens at all, this field can be left blank.

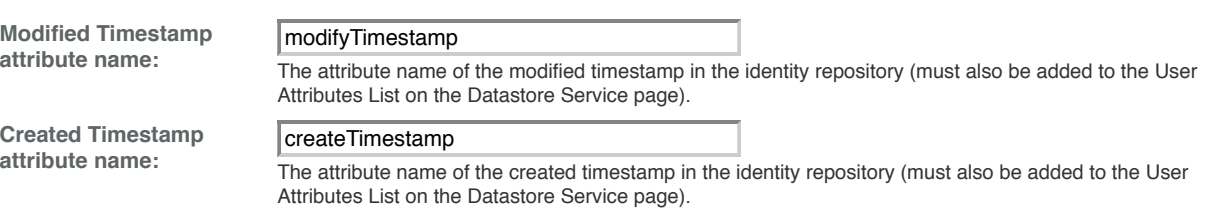

Save  $\|\text{Reset}\|$  Back to Services